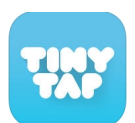

## *Parts of this post originally appeared on my other blog, iPadApps4School.com*

TinyTap is a great iPad app for developing your own educational games. I've been a big supporter of the app since it launched a couple of years ago. TinyTap has always been targeted toward the K-3 crowd, but it can certainly be used with older students too. To reflect that [TinyTap](https://itunes.apple.com/us/app/tinytap-moments-into-games/id493868874?ign-mpt=uo%3D8) has uses in older grades, the developers gave the app a bit of a facelift and added some new features

TinyTap still works the way that it always has, but some of [the decorations and animations tha](http://blog.tinytap.it/2014/12/redesign/)t [were included to appeal to](http://blog.tinytap.it/2014/12/redesign/) young students are optional rather than default settings.

[To create](https://itunes.apple.com/us/app/tinytap-moments-into-games/id493868874?ign-mpt=uo%3D8) a game on TinyTap you upload pictures or take new pictures and arrange them into a set. Then select each image to create questions about it. To create your question press the record button and start talking. When you have finished talking select a portion of your picture to serve as the answer. [I created](https://itunes.apple.com/us/app/tinytap-moments-into-games/id493868874?ign-mpt=uo%3D8) a small game about objects in my house. I took four pictures of things in my house. Each question asked players to identify the objects in my house. For example, when a player sees a picture of my kitchen he or she has to identify the tea pot by touching it.

The feature of the updated TinyTap app that I like the best is the Sound Board option. A Sound Board is an image or set of images to which you add your voice. To create a Sound Board you highlight elements of a picture then record yourself talking about those elements. When a student views your Sound Board he or she can tap on highlighted portions of the image to hear you talking about them. This could be a great option for creating a narration of a flowchart or a diagram.

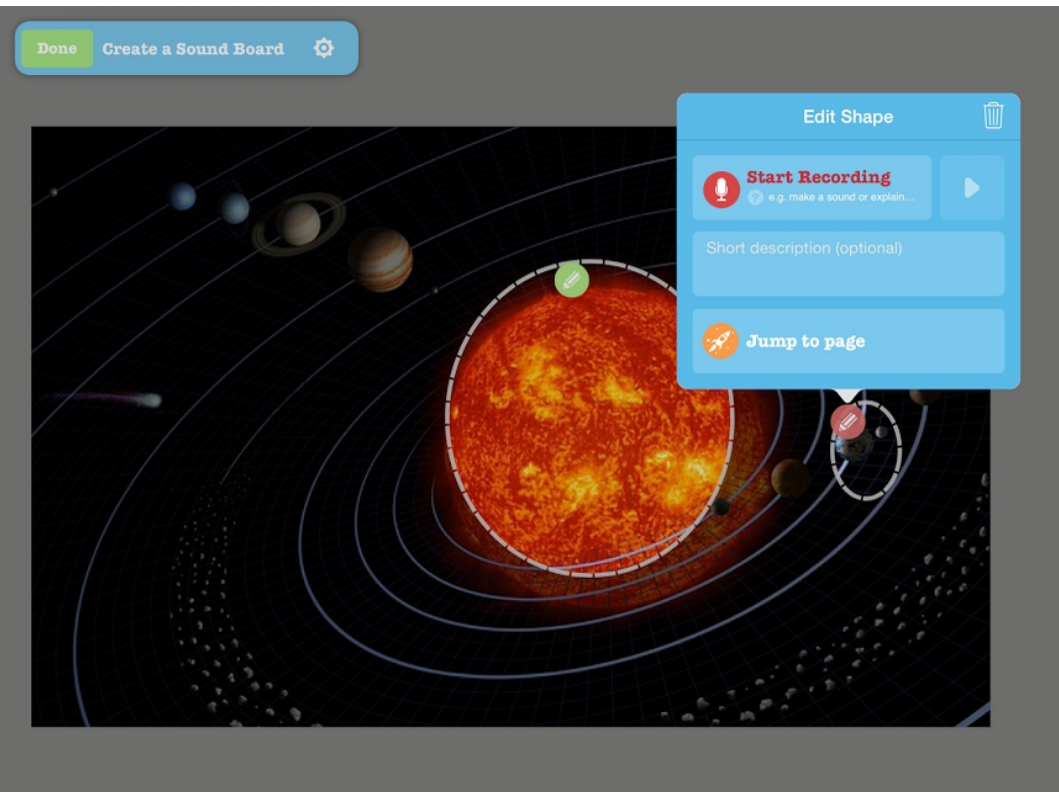

*bein peed withrout yespoissied on Free Technology for Teachers if you see it elsewhere, it has* .

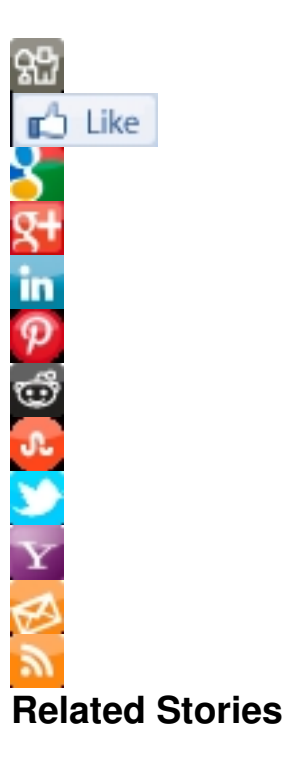

- Doulingo The Most Downloaded Educational Android App of 2014
- Try Science Online and Offline Science Activities for Kids
- Helpful Features Added to Google Slides and Docs for Android

[read full article](http://www.freetech4teachers.com/2014/12/helpful-features-added-to-google-slides.html)